### *SAB 103 Temel [Bilgisayar Kullanımı](#page-12-0)*

### *F.Tank*

*[2. Ba¸slangıç](#page-4-0) ˙I¸slemleri [Uygulamayı Kapatmak](#page-6-0)*

*3. Temel [˙I¸slemler](#page-7-0)*

## *SAB 103 TEMEL B˙ILG˙ISAYAR KULLANIMI Elektronik Tablo - Excel*

## Prof.Dr. Fatih TANK

Ankara Üniversitesi Uygulamalı Bilimler Fakültesi Sigortacılık ve Aktüerya Bilimleri Bölümü

<span id="page-0-0"></span>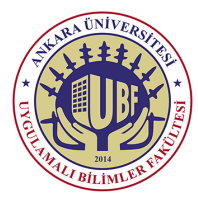

### *SAB 103 Temel [Bilgisayar Kullanımı](#page-0-0)*

### *F.Tank*

## *[1. Giri¸s](#page-2-0)*

*[2. Ba¸slangıç](#page-4-0) ˙I¸slemleri [Uygulamayı Kapatmak](#page-6-0)*

*3. Temel [˙I¸slemler](#page-7-0)*

Bu ders notları Dr. Kerem Kılıçer ve Dr. Ahmet Naci Çoklar'ın izni ile http://kkilicer.home.anadolu.edu.tr/index.html adresindeki kişisel sayfasından yararlanılarak düzenlenmiştir

## **10. HAFTA**

*Prof.Dr. Fatih TANK - Temel Bilgisayar Kullanımı- Ders Notları- Sayfa : 2/13*

## *Giri¸s*

- Excel, Microsoft Office sisteminde yer alan bir elektronik tablo programıdır.
- Verileri çözümler, çalışma kitapları (bir elektronik tablo koleksiyonu) oluşturabilir ve biçimlendirebilirsiniz.
- Özellikle de, Excel'i kullanarak, bu veriler üzerinde hesaplama yapmak için formüller yazabilir, çeşitli yollarla verileri özetleyebilir ve verileri çeşitli profesyonel görünümlü grafiklerde sunabilirsiniz.

<span id="page-2-0"></span>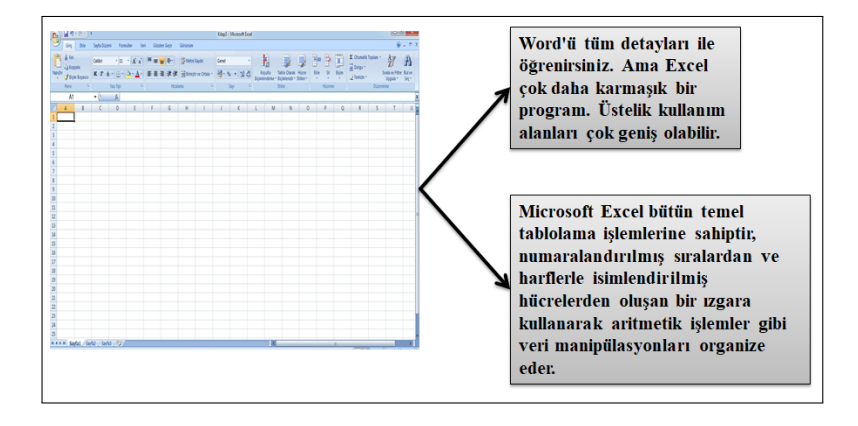

*SAB 103 Temel [Bilgisayar Kullanımı](#page-0-0)*

*F.Tank*

## *[1. Giri¸s](#page-2-0)*

*[2. Ba¸slangıç](#page-4-0) ˙I¸slemleri [Sayfa Büyültme / Küçültme](#page-5-0) [Uygulamayı Kapatmak](#page-6-0)*

*3. Temel [˙I¸slemler](#page-7-0) [Kopyala/Ta¸sı/Sil](#page-9-0)*

## *Giri¸s*

### *SAB 103 Temel [Bilgisayar Kullanımı](#page-0-0)*

## *F.Tank*

## *[1. Giri¸s](#page-2-0)*

*[2. Ba¸slangıç](#page-4-0) ˙I¸slemleri [Uygulamayı Kapatmak](#page-6-0)*

*3. Temel [˙I¸slemler](#page-7-0)*

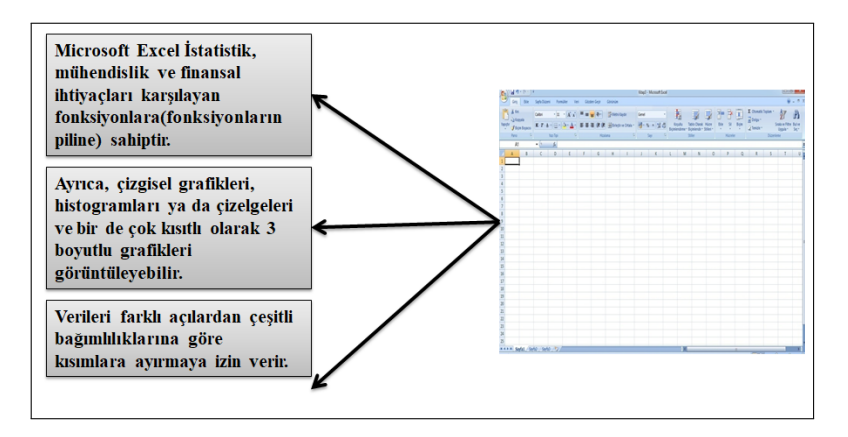

# *Ba¸slangıç ˙I¸slemleri*

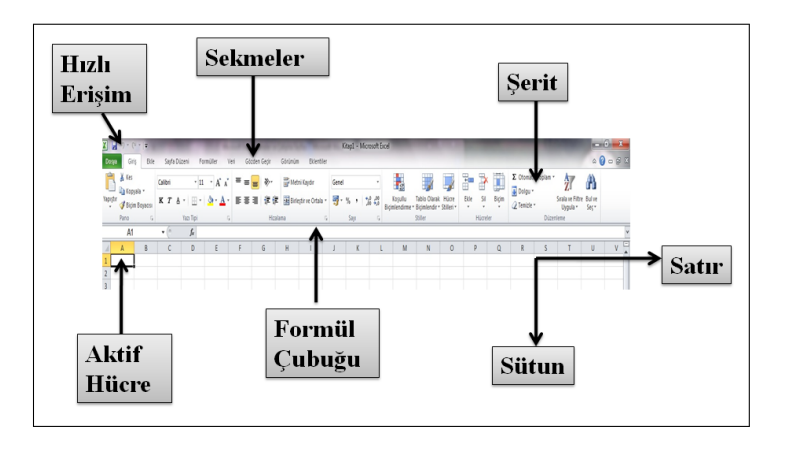

## *SAB 103 Temel [Bilgisayar Kullanımı](#page-0-0)*

## *F.Tank*

## *[2. Ba¸slangıç](#page-4-0) ˙I¸slemleri [Sayfa Büyültme / Küçültme](#page-5-0) [Uygulamayı Kapatmak](#page-6-0)*

*3. Temel [˙I¸slemler](#page-7-0)*

<span id="page-4-0"></span>*Prof.Dr. Fatih TANK - Temel Bilgisayar Kullanımı- Ders Notları- Sayfa : 5/13*

## *Sayfa Büyültme / Küçültme*

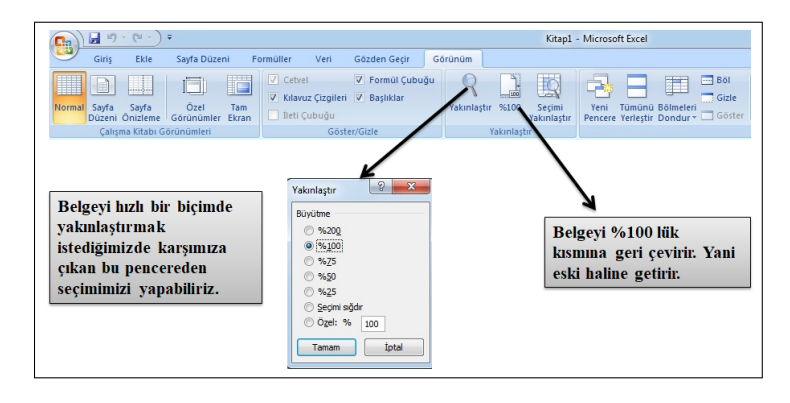

<span id="page-5-0"></span>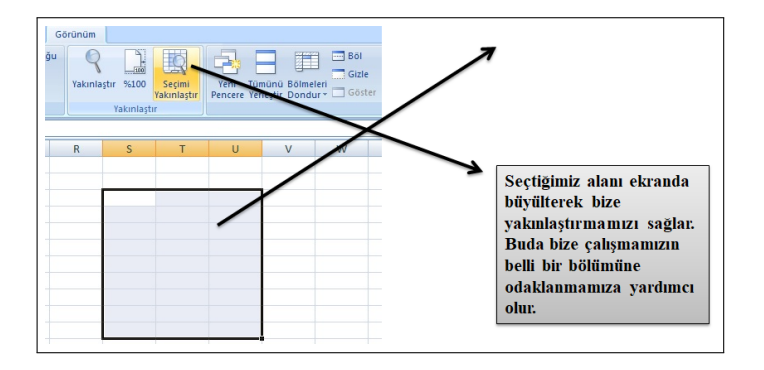

*SAB 103 Temel [Bilgisayar Kullanımı](#page-0-0)*

*F.Tank*

## *[1. Giri¸s](#page-2-0)*

*[2. Ba¸slangıç](#page-4-0) ˙I¸slemleri [Sayfa Büyültme / Küçültme](#page-5-0) [Uygulamayı Kapatmak](#page-6-0)*

*3. Temel [˙I¸slemler](#page-7-0)*

## *Uygulamayı Kapatmak*

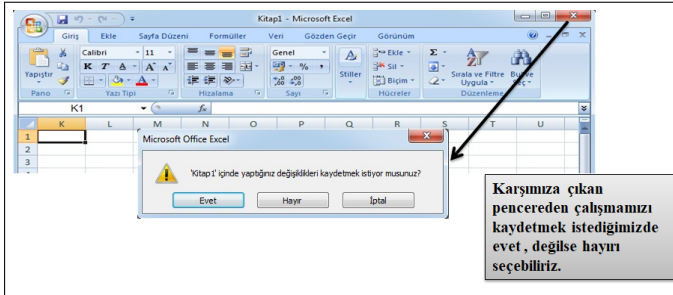

## *SAB 103 Temel [Bilgisayar Kullanımı](#page-0-0)*

*F.Tank*

*[2. Ba¸slangıç](#page-4-0) ˙I¸slemleri [Uygulamayı Kapatmak](#page-6-0)*

<span id="page-6-0"></span>*Prof.Dr. Fatih TANK - Temel Bilgisayar Kullanımı- Ders Notları- Sayfa : 7/13*

## *Veri Yerle¸stirmek*

Veri verlestirmek istediğiniz hücreleri secin. Sütun ve satır etiketleri gibi, birden fazla sütun veya satır boyunca yayılan verileri ortalamak veya hizalamak için, ilk olarak secili bir hücre aralığını birlestirin ve sonra veniden yerleştirmek üzere birleştirilmiş hücreyi seçin.  $\frac{1}{2} \left( \frac{1}{2} \right) \left( \frac{1}{2} \right) \left( \frac$ Kitap1 - Microsoft Excel Giris Ekle Sayfa Düzeni Formüller Veri Gözde Gecir Görünüm % Kes Calibri  $\cdot$  11  $\cdot$  A A  $=$ Metni Kaydır Genel **Light Kopyala** Yapıstı  $\mathbb{H}$   $\mathbb{Q}$   $\mathbb{A}$  $\equiv$   $\equiv$  $49 - 96 + 96.00$ K T A **# #** Birleştir ve Ortala v Bicim Boyacus  $\overline{R}$ Yazı Tipi  $\mathbb{G}$ Hizalama  $\overline{\mathfrak{r}_\mathfrak{p}}$ Sayı  $\sim$   $\sim$ Pano  $P11$  $\cdot$  (a  $f_{\rm x}$  $\overline{\mathbf{K}}$  $\overline{M}$  $\overline{N}$  $\overline{O}$  $\overline{O}$  $\overline{R}$  $\overline{1}$  $\cup$  $\overline{2}$  $\overline{a}$ 

<span id="page-7-0"></span>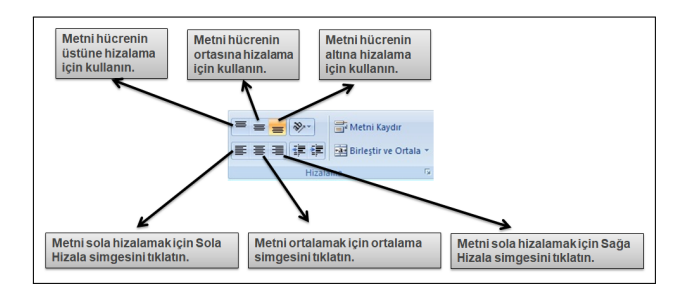

*SAB 103 Temel [Bilgisayar Kullanımı](#page-0-0)*

*F.Tank*

## *[1. Giri¸s](#page-2-0)*

*[2. Ba¸slangıç](#page-4-0) ˙I¸slemleri [Uygulamayı Kapatmak](#page-6-0)*

*3. Temel [˙I¸slemler](#page-7-0) [Veri Yerle¸stirmek](#page-7-0)*

*Prof.Dr. Fatih TANK - Temel Bilgisayar Kullanımı- Ders Notları- Sayfa : 8/13*

## *Veri Yerle¸stirmek*

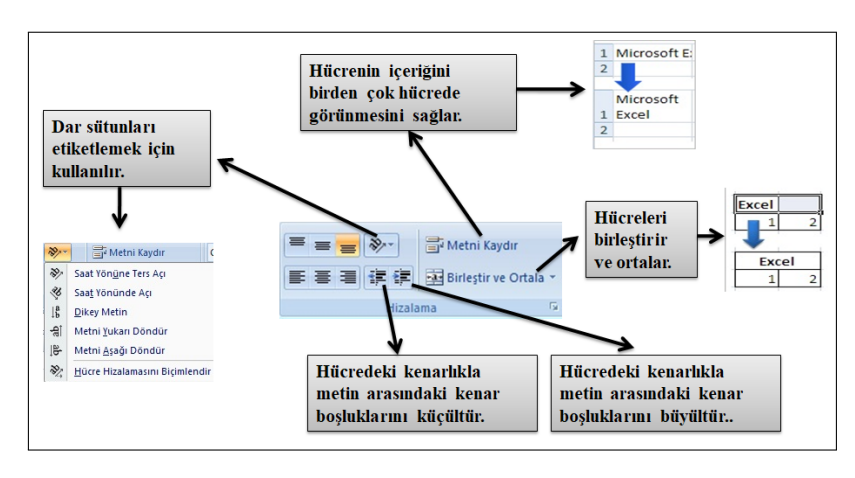

*SAB 103 Temel [Bilgisayar Kullanımı](#page-0-0)*

*F.Tank*

*[2. Ba¸slangıç](#page-4-0) ˙I¸slemleri [Uygulamayı Kapatmak](#page-6-0)*

*3. Temel [˙I¸slemler](#page-7-0) [Veri Yerle¸stirmek](#page-7-0)*

*Prof.Dr. Fatih TANK - Temel Bilgisayar Kullanımı- Ders Notları- Sayfa : 9/13*

## *Kopyala/Ta¸sı/Sil*

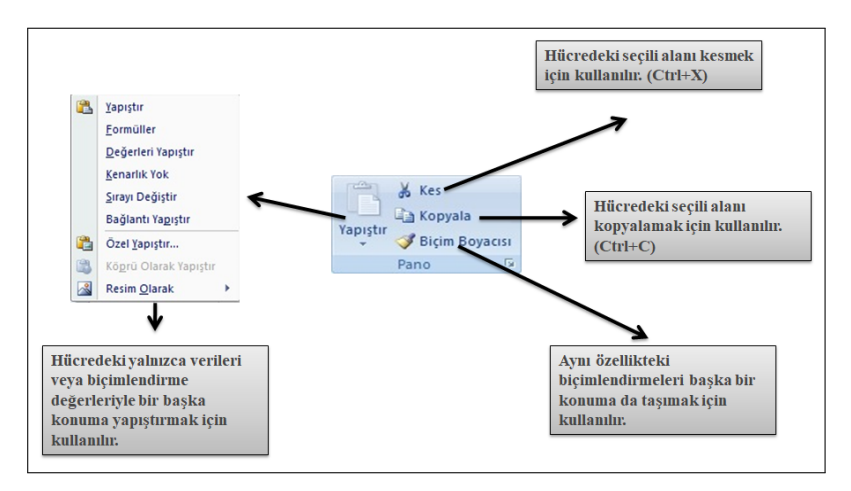

### *SAB 103 Temel [Bilgisayar Kullanımı](#page-0-0)*

## *F.Tank*

*[2. Ba¸slangıç](#page-4-0) ˙I¸slemleri [Uygulamayı Kapatmak](#page-6-0)*

*3. Temel [˙I¸slemler](#page-7-0) [Kopyala/Ta¸sı/Sil](#page-9-0)*

<span id="page-9-0"></span>*Prof.Dr. Fatih TANK - Temel Bilgisayar Kullanımı- Ders Notları- Sayfa : 10/13*

## *Bul / De ˘gi¸stir*

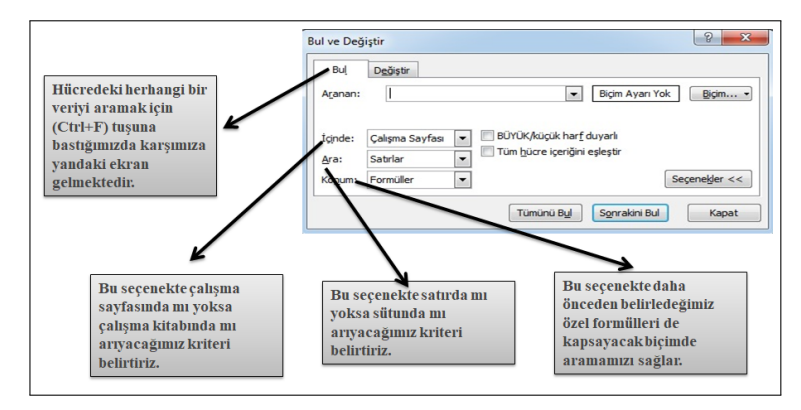

<span id="page-10-0"></span>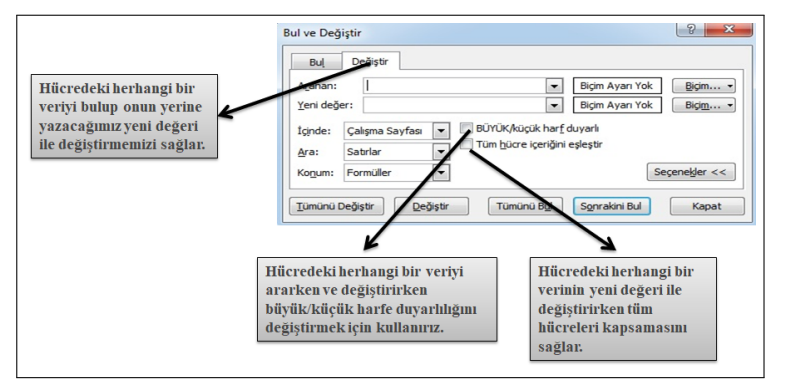

### *SAB 103 Temel [Bilgisayar Kullanımı](#page-0-0)*

*F.Tank*

## *[1. Giri¸s](#page-2-0)*

*[2. Ba¸slangıç](#page-4-0) ˙I¸slemleri [Uygulamayı Kapatmak](#page-6-0)*

*3. Temel [˙I¸slemler](#page-7-0) [Bul / De ˘gi¸stir](#page-10-0)*

*Prof.Dr. Fatih TANK - Temel Bilgisayar Kullanımı- Ders Notları- Sayfa : 11/13*

# *Satır/Sütun ˙I¸slemleri*

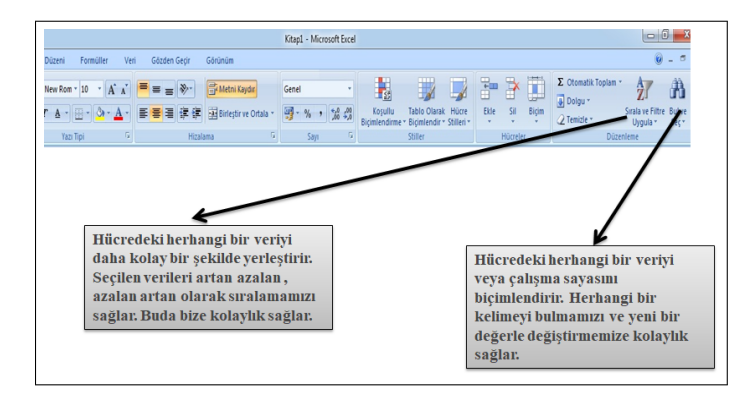

### *SAB 103 Temel [Bilgisayar Kullanımı](#page-0-0)*

### *F.Tank*

*[2. Ba¸slangıç](#page-4-0) ˙I¸slemleri [Uygulamayı Kapatmak](#page-6-0)*

*3. Temel [˙I¸slemler](#page-7-0) [Satır/Sütun](#page-11-0) ˙I¸slemleri*

<span id="page-11-0"></span>*Prof.Dr. Fatih TANK - Temel Bilgisayar Kullanımı- Ders Notları- Sayfa : 12/13*

## *Sıralama*

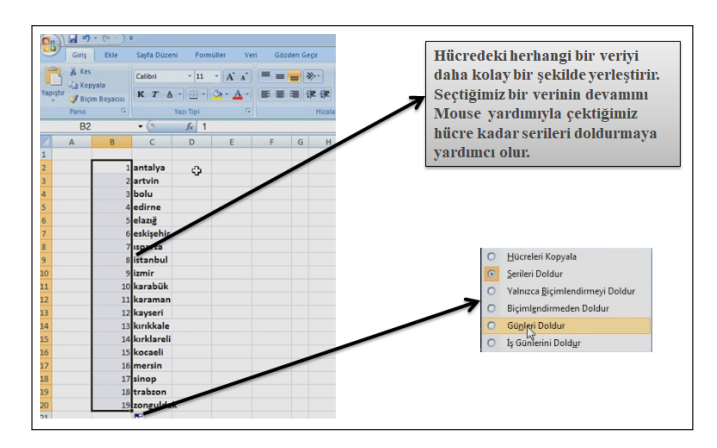

<span id="page-12-0"></span>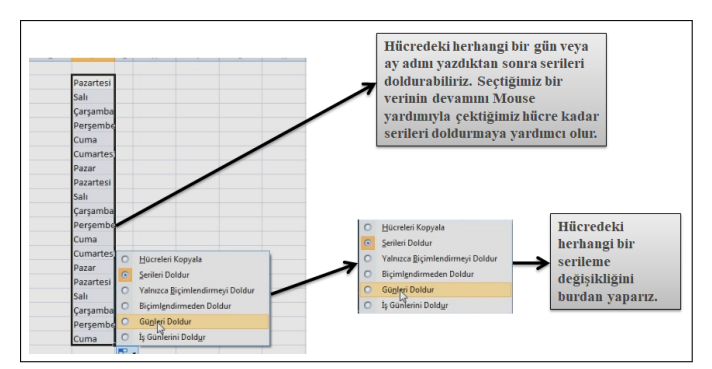

### *SAB 103 Temel [Bilgisayar Kullanımı](#page-0-0)*

### *F.Tank*

## *[1. Giri¸s](#page-2-0)*

*[2. Ba¸slangıç](#page-4-0) ˙I¸slemleri [Uygulamayı Kapatmak](#page-6-0)*

*3. Temel [˙I¸slemler](#page-7-0) [Sıralama](#page-12-0)*

*Prof.Dr. Fatih TANK - Temel Bilgisayar Kullanımı- Ders Notları- Sayfa : 13/13*